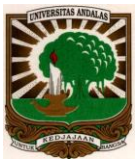

## **PENDAFTARAN ULANG MAHASISWA UNIVERSITAS ANDALAS**

## **TAHAPAN:**

- 1. Mahasiswa membayar uang kuliah ke Bank yang telah ditunjuk
- 2. Mahasiswa registrasi aktif kuliah ke BAAK dengan cara
	- a. melapor bagi yang auto debet atau;
	- b. membawa bukti setoran Bank bagi yang bayar lunas dan tidak auto debet atau;
	- c. bukti setor cicilan dari Bank dan surat perjanjian pelunasan bagi yang mencicil atau;
	- d. SK Rektor tentang bebas SPP bagi mahasiswa yang bebas SPP.
- 3. Login dan mengisi KRS (dilakukan di dalam atau di luar kampus) pada **https://portal.unand.ac.id**
	- a. Langsung bagi mahasiswa yang sudah punya user name dan password
	- b. Hubungi admin SIA (Sistem Informasi Akademik) masingmasing Fakultas bagi mahasiswa yang belum mempunyai User Name dan Password
- 4. Cetak KRS yang sudah diisi sebanyak 4 rangkap
- 5. Minta persetujuan Dosen PA
- 6. KRS yang sudah disetujui diserahkan kepada
	- a. 1 (satu) rangkap Fakultas
	- b. 1 (satu) rangkap prodi/jurusan/bagian
	- c. 1 (satu) rangkap dosen PA
	- d. 1 (satu) rangkap Mahasiswa yang bersangkutan
- 7. Selesai.

Padang, Januari 2010

## **Pembantu Rektor I**